## **Electronic Supporting Information**

## Mechanism of the Feedback-Inhibition Resistance in Aspartate Kinase of *Corynebacterium pekinense*: from Experiment to MD Simulations

Xiaoting Liu, ‡<sup>ab</sup> Caijing Han, ‡<sup>abc</sup> Li Fang, <sup>ab</sup> Zhanqing Fan, <sup>ab</sup> Yanan Wang, <sup>ab</sup> Xin Gao, <sup>ab</sup> Junhua Shi, <sup>ab</sup> and Weihong Min\*<sup>ab</sup>

- <sup>a</sup> College of Food Science and Engineering, National Engineering Laboratory of Wheat and Corn Deep Processing, Jilin Agricultural University, Changchun 130118, Jilin, People's Republic of China.
- <sup>b</sup> National Engineering Laboratory of Wheat and Corn Deep Processing, Changchun 130118, Jilin, China.
- <sup>c</sup> School of Public Health Weifang Medical University, Weifang 261042, Shandong, China.
- \*To whom correspondence should be addressed. E-mail: <a href="minwh2000@jlau.edu.cn">minwh2000@jlau.edu.cn</a>. Tel: +86-139-4491-9697. Fax: +86-431-8451-7235.

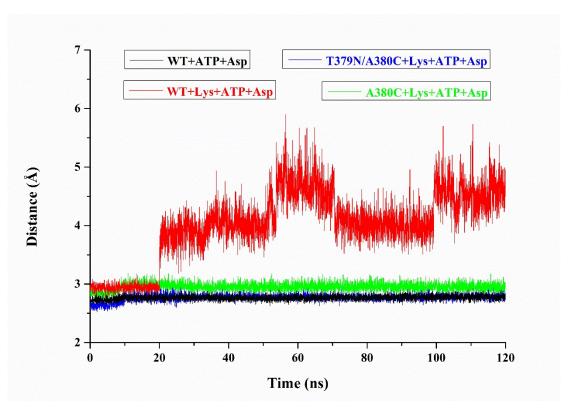

**Fig. S1** The  $d_{Pi-O}$  (the distance between the phosphorus atom of ATP and the oxygen atom of Asp) changes with the simulation time.

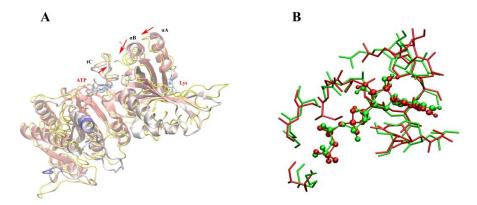

**Fig. S2** Effect of inhibitor Lys on ATP Binding for WT. (A) Effect path of inhibitor Lys on ATP binding, the cartoon structure in yellow shows the conformation with inhibitor with Lys; (B) Alignment of binding site amino acids of ATP in the absence (green) and presence (red) of Lys, ATP is represented as CPK model.

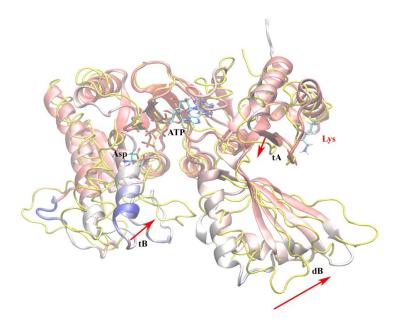

**Fig. S3** Conformational changes between WT and WT+Lys. The WT+Lys system was represented as yellow, while ATP, ASP, and inhibitor Lys were represented as CPK model.

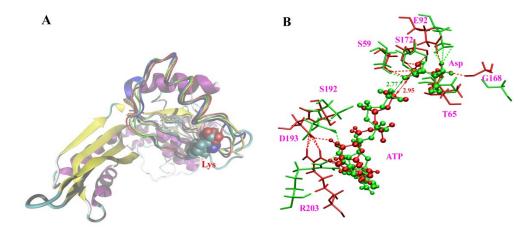

**Fig. S4** Allosteric regulatory of WT and mutants. (A) the different conformation of Lys binding site for mutant A380C (blue) and T379N/A380C (yellow) as well as WT (red) without Lys systems, Lys is shown as VDW. (B) The change of residues around the substrate Asp. The sticks from A380C and T379N/A380C are colored by red and green, respectively.